#### **PGE Input and Timers**

- PGE is a Predictive physics Game Engine П
	- it operates by predicting the time of next  $\overline{\phantom{a}}$ collision rather than using a frame based approach

slide 2 gaius

slide 4 gaius

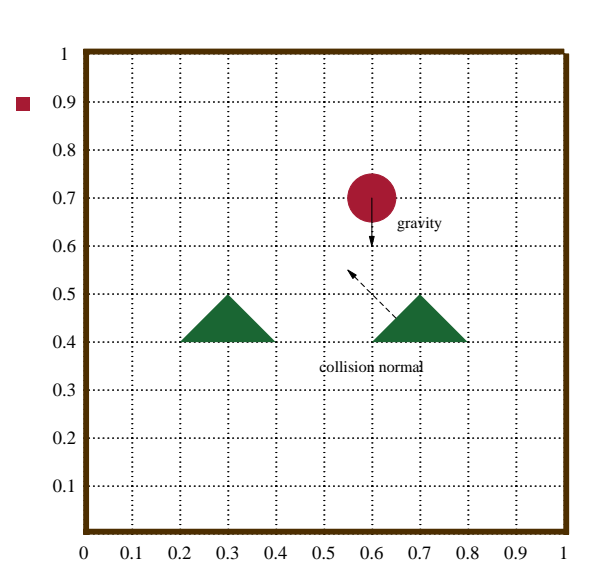

slide 3 gaius

slide 1 gaius

# **PGE input**

- PyGame keyboard and mouse events can be utilised П in PGE
- you can define a call back and register it within the Г game

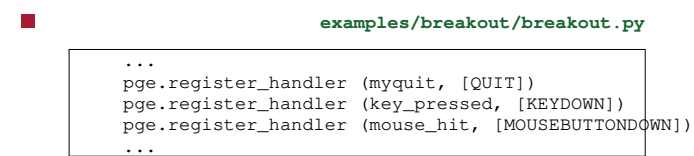

**Breakout input handler functions**

#### Г **examples/breakout/breakout.py** def finish\_game (event = None, unused = None): sys.exit (0) def myquit (e): print "goodbye" finish\_game () def key\_pressed (e):  $if e.key == K_ESCAPE:$ myquit (e)

 $\Box$ notice that the PyGame Event object e is passed into myquit

 $\overline{\phantom{a}}$ 

**examples/breakout/breakout.py**

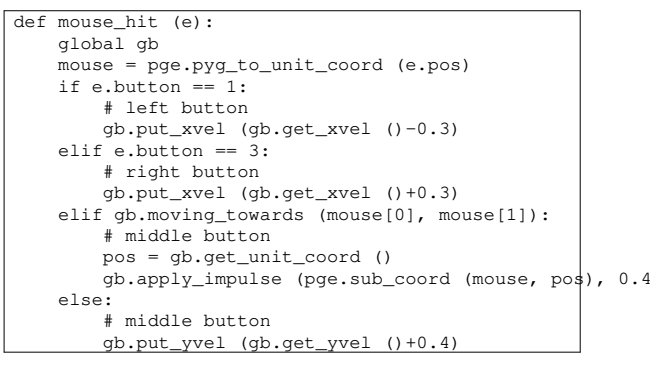

- notice a series of helper function/methods exist
- mouse = pge.pyg\_to\_unit\_coord (e.pos)

**Breakout mouse input**

- mouse is a unit vector  $[x, y]$  containing the  $\blacksquare$ current mouse position
- x and y are in the PGE world range 0.0 to 1.0 m.
- pos = gb.get\_unit\_coord ()
	- pos is a unit vector containing the gold ball  $\overline{\phantom{a}}$ position

slide 7 gaius

#### **Breakout mouse input**

- we can test whether an object is moving towards a T. position using
- mouse = pge.pyg\_to\_unit\_coord (e.pos) if gb.moving\_towards (mouse[0], mouse[1]): ...

### **Newton's laws of motion**

- he stated three physical laws that, together, laid the  $\Box$ foundation for classical mechanics
- describe the relationship between a body and the  $\Box$ forces acting upon it
- describe its motion in response to those forces $\mathcal{L}_{\mathcal{A}}$

#### **Summary of the First law**

in an inertial reference frame, an object either г remains at rest or continues to move at a constant velocity, unless acted upon by a net force

in an inertial reference frame, the vector sum of the П forces F on an object is equal to the mass m of that object multiplied by the acceleration a of the object:

*F* = *ma*

slide 11 gaius

### **Summary of the Third law**

- when one body exerts a force on a second body, the second body simultaneously exerts a force equal in magnitude and opposite in direction on the first body
- these three laws of motion were first compiled by Isaac Newton in his Philosophiae Naturalis Principia Mathematica (Mathematical Principles of Natural Philosophy), first published in 1687
- Newton used them to explain and investigate the П motion of many physical objects and systems

#### **Adding energy into the PGE world**

- one of the considerations in building a game engine,  $\Box$ is how to introduce new energy into the simulation
- you need to be careful, too much and objects become chaotic
	- $\blacksquare$ too little and the objects are starved of motion
- $\blacksquare$ the amount of energy depends whether the object collisions are elastic or inelastic
- elastic object collisions, energy is never lost
- inelastic object collisions, energy is lost (modelling friction, heat, noise energy)

slide 12 gaius

#### **Applying an impulse to an object**

**examples/breakout/breakout.py** gb.apply\_impulse (pge.sub\_coord (mouse, ball), 0.4)

- applies an impulse to an object Г
- an impulse is a non-physics term and in the game П engine it means
- a force applied instantaneously to an object П

#### **Applying an impulse to an object**

- notice that in Newtons  $2<sup>nd</sup>$  law we see the equation Ē *F* = *ma*
- the acceleration, implies time *ms*<sup>2</sup> F
- we don't necessarily have a change in velocity over some time
	- $\mathbf{u}$ we simply want to introduce energy into the engine
- we will see this same problem when handling collisions
	- it is not always necessary to model the world  $\overline{\phantom{a}}$ exactly to get the desired effect in the game engine

slide 15 gaius

r

### **Applying an impulse to an object**

- we can also instantaneously change an objects velocity
	- violating Newtons 2<sup>nd</sup> law  $\overline{\phantom{a}}$
- **examples/breakout/breakout.py** gb.put\_yvel (gb.get\_yvel ()+0.4)
- obviously we need to be careful with these hacks, or the game will feel unnatural

slide 16 gaius

## **Timers**

- PGE allows users to introduce timer callbacks
- here is how a simple second count down might be  $\overline{\phantom{a}}$ implemented

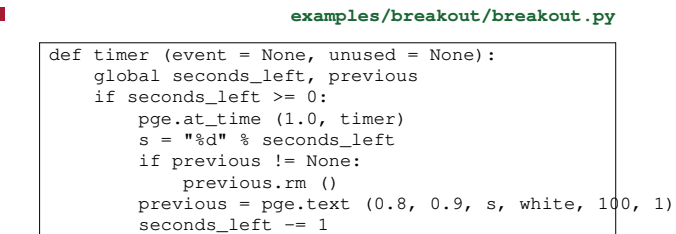

### **Timers**

- which when called from main() will display the F current number of seconds left and register itself to be called 1.0 seconds in the future
- at\_time returns an integer id representing the П timer created
- this timer can be cancelled using at\_cancel (id) Г

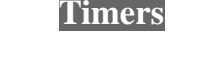

 $\overline{\phantom{a}}$ if it is cancelled, the callback still occurs, your program could check cancellation by:

```
def timer (event = None, unused = None):
global seconds_left, previous
if seconds_left >= 0:
    if event != None and event.was_cancelled ():
       print "event was cancelled"
   pge.at_time (1.0, timer)
    s="%d" % seconds_left
   if previous != None:
       previous.rm ()
    previous = pge.text (0.8, 0.9, s, white, 100, 1)seconds_left -= 1
```
slide 19 gaius

slide 17 gaius

Г

### **Conclusion**

- we have seen how energy can be added into PGE
- we have also explored some of the API calls surrounding
	- timer events m.
	- $\overline{\phantom{a}}$ mouse movement
	- object movement and how to detect if two  $\blacksquare$ objects are moving towards each other
- next week we will examine how the an application П can interact with collisions